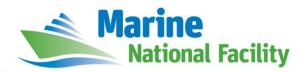

# **RV** *Investigator*

# **ADCP Processing Report**

| Voyage:          | in2021_v04                                                      |  |
|------------------|-----------------------------------------------------------------|--|
| Voyage title:    | Biodiversity Assessment of Australia's Indian Ocean Territories |  |
| Depart:          | Darwin, 0830 ACST Wednesday, 30 <sup>th</sup> June 2021         |  |
| Return:          | Hobart, 1130 AEST Thursday, 29 <sup>th</sup> July 2021          |  |
| Chief Scientist: | Tim O'Hara                                                      |  |
| Affiliation:     | Museum Victoria                                                 |  |

## **Document History**

| Date       | Version | Author            | Comments        |
|------------|---------|-------------------|-----------------|
| 31/08/2021 | 1.0     | Stephanie Zeliadt | Initial version |

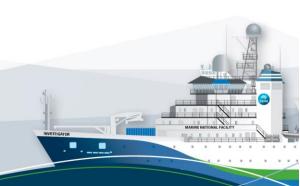

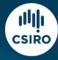

### Contents

| 1 | Sur | nmary                 | 3   |
|---|-----|-----------------------|-----|
| 2 | Pro | ocessing Background   | 3   |
| 3 | Pro | ocessing Notes        | . 3 |
| 4 | Are | ea Covered            | 4   |
| 5 | net | tCDF Data Headers     | . 5 |
|   | 5.1 | in2021_v04_os75nb.nc  | 5   |
|   | 5.2 | in2021_v04_os150nb.nc | 8   |

### 1 Summary

Data was collected during in 2021\_v04 for most of the voyage. The OS75 was turned off whilst in shallower water to prioritise mapping and the OS150 was turned off briefly for mapping around Christmas Island. Data was collected using UHDAS and post-processed using CODAS.

Both the RDI Ocean Surveyor 150kHz ADCP and the RDI Ocean Surveyor 75kHz ADCP were run in narrowband.

Internal triggering was used.

The drop keel was at 2m below the waterline for the duration of the voyage.

See the voyage computing and electronics report for more details regarding data acquisition.

### 2 Processing Background

The University of Hawaii's CODAS software changeset: 275:eacbd5569261 dated Tue Sep 22 17:32:12 2020 -1000 was used for data post-processing.

## **3 Processing Notes**

Only minor editing was required. Along track bias and ringing was observed and edited from the data during the transit through the Great Australian Bight.

A heading correction was applied to both ADCPs. The os75 phase was rotated by 0.3010 and scaled by 1.0030. The os150 was rotated by 0.04 and scaled by 1.0073.

## 4 Area Covered

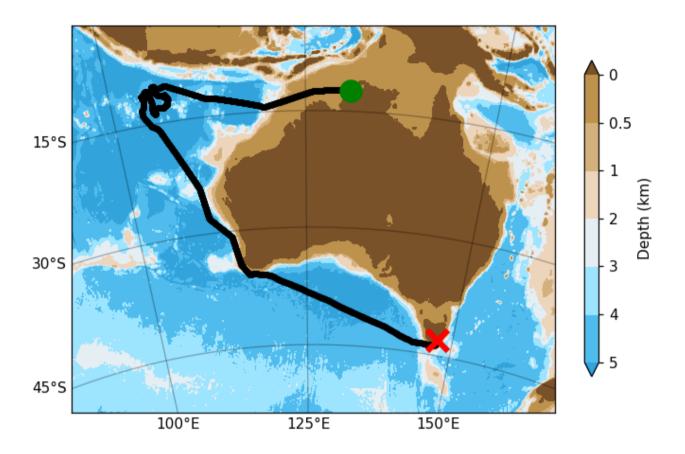

Please see the webpy\_bb and webpy\_nb folders for plots of collected data.

#### 5 netCDF Data Headers

#### 5.1 in2021\_v04\_os75nb.nc

```
netcdf os75nb/in2021 v04 os75nb {
dimensions:
        time = 6926;
        depth_cell = 60 ;
variables:
        int trajectory;
                 trajectory:standard name = "trajectory id";
        double time(time) ;
                 time:long name = "Decimal day";
                 time:units = "days since 2021-01-01 00:00:00";
                 time:C format = "%12.5f";
                 time:standard name = "time";
                 time: data_min = 180.531053240741;
                 time: data max = 208.552418981481 ;
        double lon(time);
                 lon:missing_value = 1.e+38 ;
lon:long_name = "Longitude" ;
lon:units = "degrees_east" ;
                 lon:C format = "%9.4f";
                 lon:standard name = "longitude";
                 lon:data_min = 103.813833333333 ;
                 lon:data max = 145.9766361111111;
        double lat(time);
                 lat:missing_value = 1.e+38 ;
                 lat:long_name = "Latitude"
                 lat:units = "degrees north";
                 lat:C format = "%9.4\overline{f}";
                 lat:standard_name = "latitude" ;
                 lat:data_min = -43.7813666666667;
lat:data_max = -10.3635;
        float depth(time, depth cell);
                 depth:missing value = 1.e+38f;
                 depth:long_name = "Depth";
                 depth:units = "meter";
                 depth:C_format = "%8.2f"
                 depth:positive = "down";
                 depth:data_min = 29.99f;
depth:data_max = 973.99f;
        float u(time, depth_cell) ;
                 u:missing value = 1.e+38f;
                 u:long name = "Zonal velocity component";
                 u:units = "meter second-1";
                 u:C format = "%7.2f";
                 u:data min = -0.9493879f;
                 u:data max = 1.244044f;
        float v(time, depth_cell) ;
                 v:missing\_value = 1.e+38f;
                 v:long name = "Meridional velocity component";
                 v:units = "meter second-1";
                 v:C_format = "%7.2f";
v:data_min = -1.022411f
                 v:data max = 0.8340774f ;
        short amp(time, depth cell);
                 amp:missing_value = 32767s;
                 amp:long name = "Received signal strength";
                 amp:C format = "%d" ;
                 amp:data min = 12s;
                 amp:data_max = 209s;
        byte pg(time, depth cell) ;
                 pg:missing_value = -1b;
                 pg:long name = "Percent good pings";
                 pg:C format = "%d";
                 pg:data_min = 0b ;
                 pg:data_max = 100b;
        byte pflag(time, depth cell);
                 pflag:long name = "Editing flags";
                 pflag:C format = "%d";
                 pflag:data_min = 0b ;
```

```
pflag:data max = 6b;
       float heading(time);
               heading:missing value = 1.e+38f;
               heading:long name = "Ship heading";
               heading:units = "degrees";
               heading:C format = "%6.1f";
               heading: data_min = -179.9693f;
               heading: data max = 179.8751f;
       float tr temp(time);
               tr_temp:missing value = 1.e+38f;
               tr_temp:long_name = "ADCP transducer temperature";
               tr temp:units = "Celsius";
               tr temp:C format = "%4.1f"
               tr temp: data min = 11.34371f;
               tr_temp:data max = 29.21682f;
       short num pings(time);
               num pings:long name = "Number of pings averaged per ensemble" ;
               num pings:units = "None"
               num_pings:C format = "%d";
               num_pings:data_min = 15s ;
               num pings:data max = 133s ;
       float uship(time) ;
               uship:missing_value = 1.e+38f ;
               uship:long name = "Ship zonal velocity component";
               uship:units = "meter second-1";
               uship:C format = "%9.4f";
               uship: \frac{-}{\text{data min}} = -6.301765f};
               uship:data_{max} = 6.767995f;
       float vship(time) ;
               vship:missing value = 1.e+38f ;
               vship:long name = "Ship meridional velocity component";
               vship:units = "meter second-1";
               vship:C format = "%9.4f";
               vship:data min = -6.591227f;
               vship:data\ max = 5.840011f;
// global attributes:
               :featureType = "trajectoryProfile" ;
               :history = "Created: 2021-08-30 07:22:40 UTC";
               :Conventions = "COARDS";
               :software = "pycurrents"
               :hg changeset = "2903:dd2872d4fef0";
               :title = "Shipboard ADCP velocity profiles";
               :description = "Shipboard ADCP velocity profiles from in2021_v04 using instrument os75nb";
:cruise_id = "in2021_v04";
               :sonar = "os75nb";
               :yearbase = 2021;
               :ship name = "RV Investigator";
               :CODAS variables = "\n",
                      "Variables in this CODAS short-form Netcdf file are intended for most end-user\n",
                      "scientific analysis and display purposes. For additional information see \n",
                      "\n",
                      "\n",
                      "time
                                   Time at the end of the ensemble, days from start of year.\n",
                      "lon, lat
                                    Longitude, Latitude from GPS at the end of the ensemble. \n",
                                   Ocean zonal and meridional velocity component profiles.\n",
                      "uship, vship Zonal and meridional velocity components of the ship.\n",
                      "heading Mean ship heading during the ensemble.\n",
                      "depth
                                    Bin centers in nominal meters (no sound speed profile correction).\n",
                      "tr_temp
                                    ADCP transducer temperature. \n",
                      "pg
                                   Percent Good pings for u, v averaging after editing.\n",
                      "pflag
                                    Profile Flags based on editing, used to mask u, v.\n",
                      "amp
                                    Received signal strength in ADCP-specific units; no correction\n",
                                    for spreading or attenuation. \n",
                                                        -----\n",
                      "\n",
                      "";
               :CODAS_processing_note = "\n",
                      "CODAS processing note:\n",
                      "======\n",
                      "\n",
                      "Overview\n",
                      "----\n"
                      "The CODAS database is a specialized storage format designed for\n",
```

```
"shipboard ADCP data. \"CODAS processing\" uses this format to hold\n",
"averaged shipboard ADCP velocities and other variables, during the \n",
"stages of data processing. The CODAS database stores velocity\n",
"profiles relative to the ship as east and north components along with n",
"position, ship speed, heading, and other variables. The netCDF *short*\n",
"form contains ocean velocities relative to earth, time, position, \n",
"transducer temperature, and ship heading; these are designed to be\n", "\"ready for immediate use\". The netCDF *long* form is just a dump of\n",
"the entire CODAS database. Some variables are no longer used, and all\n",
"have names derived from their original CODAS names, dating back to the \n",
"late 1980\'s.\n",
"\n",
"Post-processing\n",
          ----\n",
"CODAS post-processing, i.e. that which occurs after the single-ping \n",
"profiles have been vector-averaged and loaded into the CODAS database, \n",
"includes editing (using automated algorithms and manual tools), \n",
"rotation and scaling of the measured velocities, and application of a\n",
"time-varying heading correction. Additional algorithms developed more\n",
"recently include translation of the GPS positions to the transducer \n",
"location, and averaging of ship\'s speed over the times of valid pings\n",
"when Percent Good is reduced. Such post-processing is needed prior to\n",
"submission of \"processed ADCP data\" to JASADCP or other archives.\n",
"\n",
"Full CODAS processing\n",
"----\n",
"Whenever single-ping data have been recorded, full CODAS processing\n",
"provides the best end product.\n",
"Full CODAS processing starts with the single-ping velocities in beam\n",
"coordinates. Based on the transducer orientation relative to the \n",
"hull, the beam velocities are transformed to horizontal, vertical, and \n",
"\"error velocity\" components. Using a reliable heading (typically from\n",
"the ship\'s gyro compass), the velocities in ship coordinates are\n",
"rotated into earth coordinates.\n",
"\n".
"Pings are grouped into an \"ensemble\" (usually 2-5 minutes duration)\n",
"and undergo a suite of automated editing algorithms (removal of\n",
"acoustic interference; identification of the bottom; editing based on \n",
"thresholds; and specialized editing that targets CTD wire interference\n",
"and \"weak, biased profiles\". The ensemble of single-ping velocities\n",
"is then averaged using an iterative reference layer averaging scheme.\n",
"Each ensemble is approximated as a single function of depth, with a\n",
"zero-average over a reference layer plus a reference layer velocity\n",
"for each ping. Adding the average of the single-ping reference layer\n",
"velocities to the function of depth yields the ensemble-average \n",
"velocity profile. These averaged profiles, along with ancillary\n"
"measurements, are written to disk, and subsequently loaded into the \n",
"CODAS database. Everything after this stage is \post-processing\processing\processing
"\n",
"note (time):\n",
"----\n",
"Time is stored in the database using UTC Year, Month, Day, Hour, \n",
"Minute, Seconds. Floating point time \"Decimal Day\" is the floating \n",
"point interval in days since the start of the year, usually the year\n",
"of the first day of the cruise.\n",
"\n",
"\n",
"note (heading):\n",
"----\n",
"CODAS processing uses heading from a reliable device, and (if\n",
"available) uses a time-dependent correction by an accurate heading \n",
"device. The reliable heading device is typically a gyro compass (for\n",
"example, the Bridge gyro). Accurate heading devices can be POSMV,\n",
"Seapath, Phins, Hydrins, MAHRS, or various Ashtech devices; this\n"
"varies with the technology of the time. It is always confusing to\n",
"keep track of the sign of the heading correction. Headings are written \n",
"degrees, positive clockwise. setting up some variables:\n",
"X = transducer angle (CONFIG1_heading_bias) \n",
" positive clockwise (beam 3 angle relative to ship) \n",
"G = Reliable heading (gyrocompass) \n",
"A = Accurate heading\n",
"dh = G - A = time-dependent heading correction (ANCIL2 watrk hd misalign) \n",
"\n",
"Rotation of the measured velocities into the correct coordinate system\n",
"amounts to (u+i*v)*(exp(i*theta)) where theta is the sum of the n",
```

```
"corrected heading and the transducer angle.\n",
"theta = X + (G - dh) = X + G - dh n",
"\n",
"\n",
"Watertrack and Bottomtrack calibrations give an indication of the \n",
"residual angle offset to apply, for example if mean and median of the \n", "phase are all 0.5 (then R=0.5). Using the \"rotate\" command, \n",
"the value of R is added to \"ANCIL2 watrk hd misalign\".\n",
"\n",
"new_dh = dh + R \ n",
"\n",
"Therefore the total angle used in rotation is\n",
"\n",
"new_theta = X + G - dh_new\n",

" = X + G - (dh + R)\n",

" = (X - R) + (G - dh)\n"
            = (X - R) + (G - dh) \n",
"\n",
"The new estimate of the transducer angle is: X - R n",
"ANCIL2_watrk_hd_misalign contains: dh + R\n",
"\n",
"Profile flags\n",
"----\n"
"Profile editing flags are provided for each depth cell:\n",
"\n",
"binary
                       below Percent\n",
bottom Good
                     below
           decimal
"value
           value
                                            bin\n",
      0\n",
1
"001
                                              bad\n",
"010 2
"011 3
"100 4
"101 5
"110 6
"111 7
                                  bad\n",
                                  bad
                                              bad\n",
                       bad\n",
                        bad
                                              bad\n",
                  bad
                                  bad\n",
                        bad
                                  bad
                                             bad\n",
"-----+\n",
"";
```

#### 5.2 in2021\_v04\_os150nb.nc

}

```
netcdf os150nb/in2021 v04 os150nb {
dimensions:
        time = 8310 ;
        depth_cell = 60 ;
variables:
        int trajectory;
                trajectory:standard name = "trajectory id" ;
        double time(time);
                time:long name = "Decimal day" ;
                time:units = "days since 2021-01-01 00:00:00";
                time:C format = "%12.5f";
                time:standard_name = "time";
                time:data min = 180.046446759259;
                time:data_max = 208.897430555556;
        double lon(time) \bar{;}
                lon:missing value = 1.e+38 ;
                lon:long_name = "Longitude"
                lon:units = "degrees east";
                lon:C_format = "%9.4\overline{f}";
                lon:standard_name = "longitude" ;
                lon:data min = 103.813947222222 ;
                lon:data_max = 147.515036111111 ;
        double lat(time);
                lat:missing value = 1.e+38 ;
                lat:long name = "Latitude"
                lat:units = "degrees north";
                lat:C_format = "%9.4f";
                lat:standard_name = "latitude" ;
                lat:data min = -43.7860138888889;
                lat:data_max = -10.3111916666667;
        float depth(time, depth cell) ;
```

```
depth:long_name = "Depth" ;
                depth:units = "meter"
                depth:C format = "%8.2f";
                depth:positive = "down" ;
                depth:data_min = 17.93f;
                depth:data max = 489.99f;
        float u(time, depth cell) ;
                u:missing value = 1.e+38f;
                u:long name = "Zonal velocity component";
                u:units = "meter second-1";
                u:C format = "%7.2f";
                u: data min = -1.03403f;
                u:data max = 1.30105f;
        float v(time, depth_cell) ;
                v:missing\_value = 1.e+38f;
                v:long name = "Meridional velocity component";
                v:units = "meter second-1";
                v:C format = "%7.2f";
                v:data_min = -1.030374f;
                v: data max = 0.964365f;
        short amp(time, depth cell);
                amp:missing_value = 32767s;
                amp:long name = "Received signal strength";
                amp:C format = "%d";
                amp:data min = 19s;
                amp:data max = 229s;
        byte pg(time, depth_cell);
                pg:missing\_value = -1b;
                pg:long name = "Percent good pings";
                pg:C format = "%d" ;
                pg:data_min = 0b;
                pg:data max = 100b;
        byte pflag(time, depth cell);
                pflag:long name = "Editing flags";
                pflag:C format = "%d";
                pflag:data_min = 0b ;
                pflag:data_max = 6b ;
        float heading(time);
                heading:missing value = 1.e+38f;
                heading:long_name = "Ship heading";
heading:units = "degrees";
                heading:C format = "%6.1f";
                heading: data min = -179.8166f;
                heading:data max = 179.9541f;
        float tr_temp(time) ;
                \frac{1}{1} tr temp:missing value = 1.e+38f;
                tr temp:long name = "ADCP transducer temperature";
                tr_temp:units = "Celsius";
                tr_temp:C_format = "%4.1f";
                tr\_temp:data\_min = 11.15161f;
                tr temp:data max = 29.042f;
        short num pings(time) ;
                ____num_pings:long_name = "Number of pings averaged per ensemble" ;
                num pings:units = "None" ;
                num pings:C format = "%d";
                num_pings:data_min = 131s ;
                num_pings:data_max = 251s;
        float uship(time) ;
                uship:missing value = 1.e+38f ;
                uship:long name = "Ship zonal velocity component";
                uship:units = "meter second-1";
                uship:C_format = "%9.4f";
                uship:\overline{data}_{min} = -6.445143f;
                uship:data max = 6.819678f;
        float vship(time) ;
                vship:missing_value = 1.e+38f ;
                vship:long name = "Ship meridional velocity component";
                vship:units = "meter second-1";
                vship:C_format = "%9.4f"
                vship:data_min = -6.580123f;
                vship:data max = 5.824343f;
// global attributes:
                :featureType = "trajectoryProfile";
                :history = "Created: 2021-08-30 \ 07:17:29 \ UTC";
                :Conventions = "COARDS" ;
```

depth:missing value = 1.e+38f;

```
:software = "pycurrents" ;
:hg changeset = "2903:dd2872d4fef0";
:title = "Shipboard ADCP velocity profiles";
:description = "Shipboard ADCP velocity profiles from in2021 v04 using instrument os150nb";
:cruise id = "in2021 v04";
:sonar = "os150nb";
:yearbase = 2021 ;
:ship name = "RV Investigator" ;
:CODAS variables = "\n",
        "Variables in this CODAS short-form Netcdf file are intended for most end-user\n",
        "scientific analysis and display purposes. For additional information see \n",
        "the CODAS_processing_note global attribute and the attributes of each \n",
        "of the variables.\n",
        "\n",
        "\n",
        "time
                      Time at the end of the ensemble, days from start of year.\n",
        "lon, lat
                       Longitude, Latitude from GPS at the end of the ensemble. \n",
        "u,v
                       Ocean zonal and meridional velocity component profiles. \n",
        "uship, vship Zonal and meridional velocity components of the ship.\n",
        "heading Mean ship heading during the ensemble.\n",
        "depth
                       Bin centers in nominal meters (no sound speed profile correction).\n",
        "tr_temp
                       ADCP transducer temperature.\n",
        "pg
                       Percent Good pings for u, v averaging after editing. \n",
        "pflag
                       Profile Flags based on editing, used to mask u, v.\n",
        "amp
                       Received signal strength in ADCP-specific units; no correction\n",
                      for spreading or attenuation.\n",
        "-----\n",
        "\n",
        "";
:CODAS processing note = "\n",
        "CODAS processing note:\n",
        "======\n",
        "Overview\n",
        "----\n",
        "The CODAS database is a specialized storage format designed for\n", "shipboard ADCP data. \"CODAS processing\" uses this format to hold\n",
        "averaged shipboard ADCP velocities and other variables, during the \n",
        "stages of data processing. The CODAS database stores velocity\n",
        "profiles relative to the ship as east and north components along with n",
        "position, ship speed, heading, and other variables. The netCDF *short*\n",
        "form contains ocean velocities relative to earth, time, position, \n",
        "transducer temperature, and ship heading; these are designed to be\n", "\"ready for immediate use\". The netCDF *long* form is just a dump of\n",
        "the entire CODAS database. Some variables are no longer used, and all\n",
        "have names derived from their original CODAS names, dating back to the \n",
        "late 1980\'s.\n",
        "\n",
        "Post-processing\n",
        "----\n",
        "CODAS post-processing, i.e. that which occurs after the single-ping\n"
        "profiles have been vector-averaged and loaded into the CODAS database, \n",
        "includes editing (using automated algorithms and manual tools),\n",
        "rotation and scaling of the measured velocities, and application of a\n",
        "time-varying heading correction. Additional algorithms developed more\n",
        "recently include translation of the GPS positions to the transducer\n",
        "location, and averaging of ship\'s speed over the times of valid pings\n",
        "when Percent Good is reduced. Such post-processing is needed prior to \ensuremath{\text{n}}\xspace ,
        "submission of \"processed ADCP data\" to JASADCP or other archives.\n",
        "\n",
        "Full CODAS processing\n",
        "----\n",
        "Whenever single-ping data have been recorded, full CODAS processing\n",
        "provides the best end product.\n",
        "Full CODAS processing starts with the single-ping velocities in beam\n",
        "coordinates. Based on the transducer orientation relative to the \"",
        "hull, the beam velocities are transformed to horizontal, vertical, and n",
        "\"error velocity\" components. Using a reliable heading (typically from\n", "the ship\'s gyro compass), the velocities in ship coordinates are\n",
        "rotated into earth coordinates.\n",
        "\n",
        "Pings are grouped into an \"ensemble\" (usually 2-5 minutes duration)\n",
        "and undergo a suite of automated editing algorithms (removal of \n",
        "acoustic interference; identification of the bottom; editing based on \n",
        "thresholds; and specialized editing that targets CTD wire interference \n",
```

```
"and \"weak, biased profiles\". The ensemble of single-ping velocities\n",
"is then averaged using an iterative reference layer averaging scheme.\n",
"Each ensemble is approximated as a single function of depth, with a\n",
"zero-average over a reference layer plus a reference layer velocity\n",
"for each ping. Adding the average of the single-ping reference layer\n",
"velocities to the function of depth yields the ensemble-average \n",
"velocity profile. These averaged profiles, along with ancillary \n"
"measurements, are written to disk, and subsequently loaded into the \n",
"CODAS database. Everything after this stage is \"post-processing\".\n",
"\n".
"note (time):\n",
"----\n"
"Time is stored in the database using UTC Year, Month, Day, Hour,\n",
"Minute, Seconds. Floating point time \"Decimal Day\" is the floating\n",
"point interval in days since the start of the year, usually the year\n",
"of the first day of the cruise.\n",
"\n",
"\n",
"note (heading):\n",
"----\n",
"CODAS processing uses heading from a reliable device, and (if\n",
"available) uses a time-dependent correction by an accurate heading\n",
"device. The reliable heading device is typically a gyro compass (for \n",
"example, the Bridge gyro). Accurate heading devices can be POSMV, \n",
"Seapath, Phins, Hydrins, MAHRS, or various Ashtech devices; this\n"
"varies with the technology of the time. It is always confusing to\n",
"keep track of the sign of the heading correction. Headings are written\"",
"degrees, positive clockwise. setting up some variables:\n",
"\n",
"X = transducer angle (CONFIG1_heading_bias) \n",
    positive clockwise (beam 3 angle relative to ship) \n",
"G = Reliable heading (gyrocompass) \n",
"A = Accurate heading\n",
"dh = G - A = time-dependent heading correction (ANCIL2 watrk hd misalign) \n",
"\n",
"Rotation of the measured velocities into the correct coordinate system\n",
"amounts to (u+i*v)*(exp(i*theta)) where theta is the sum of the\n",
"corrected heading and the transducer angle.\n",
"theta = X + (G - dh) = X + G - dh n",
"\n",
"\n",
"Watertrack and Bottomtrack calibrations give an indication of the \n",
"residual angle offset to apply, for example if mean and median of the \"", "phase are all 0.5 (then R=0.5). Using the \"rotate\" command, \n",
"the value of R is added to \TANCIL2\_watrk\_hd\_misalign\".\n",
"\n",
"new dh = dh + R \ n",
"\n",
"Therefore the total angle used in rotation is \n",
"\n",
"new theta = X + G - dh \text{ new}n",
         = X + G - (d\overline{h} + R) \n''
           = (X - R) + (G - dh) \n",
"The new estimate of the transducer angle is: X - R n",
"ANCIL2 watrk hd misalign contains: dh + R\n",
"\n",
"========\n",
"\n",
"Profile flags\n",
"----\n"
"Profile editing flags are provided for each depth cell:\n",
"binary
          decimal
                      below
                               Percent\n",
                     bottom Good bin\n",
"value
          value
"-----+\n",
"000 0\n",
"001
                                          bad\n",
"010
            2
                                bad\n",
"011
                                          had\n".
                                bad
"100 4 "101 5 "110 6 "111 7
                     bad\n",
                      bad bad\n",
had bad
                ρad
bad
.
                                          bad\n",
"111
                                         bad\n",
"-----+\n",
"";
```

}